- You can find your grade for Quiz 2 at [https://www.cse.yorku.ca/~roumani/ePost/server/](https://www.cse.yorku.ca/~roumani/ePost/server/ep.cgi?year=2017-18&term=W&course=4315) [ep.cgi?year=2017-18&term=W&course=4315](https://www.cse.yorku.ca/~roumani/ePost/server/ep.cgi?year=2017-18&term=W&course=4315).
- You received an email with feedback at your EECS account.

Please submit a draft of your project proposal (worth 2%) before Wednesday February 21 by

- **•** transferring the file to red.eecs.yorku.ca and
- submitting the file using

submit 4315 draft <name of file>

**Search** EECS 4315

<www.eecs.yorku.ca/course/4315/>

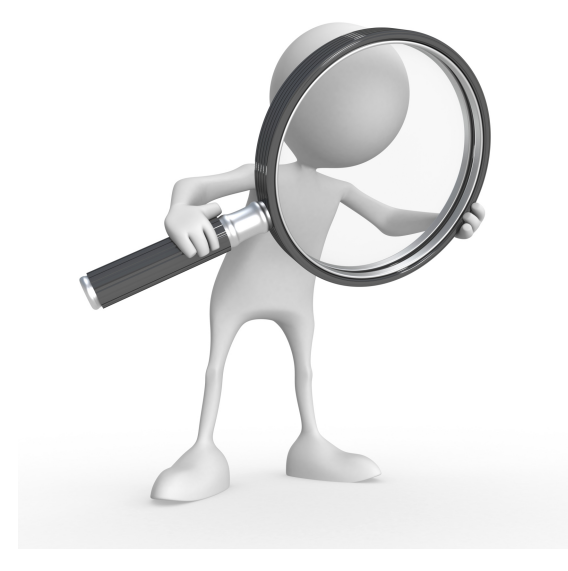

Source: weknowyourdreams.com

# Testing our searches

# Question

How do we test our DFSearch and BFSearch?

How do we test our DFSearch and BFSearch?

#### Answer

Compare them with the corresponding JPF search strategies.

How do we test our DFSearch and BFSearch?

#### Answer

Compare them with the corresponding JPF search strategies.

### Question

How do we compare search strategies?

How do we test our DFSearch and BFSearch?

#### Answer

Compare them with the corresponding JPF search strategies.

### Question

How do we compare search strategies?

#### Answer

Implement a search listener that records the notifications.

How do we represent a notification of a search?

How do we represent a notification of a search?

#### Answer

For example, as a String.

How do we represent a notification of a search?

#### Answer

For example, as a String.

### Question

How do we represents a collection of notifications?

How do we represent a notification of a search?

#### Answer

For example, as a String.

### Question

How do we represents a collection of notifications?

#### Answer

For example, as a List<String> (order in which the notifications happen matters).

... }

```
public class SearchNotificationRecorder
 implements SearchListener {
```

```
private List<String> notifications;
```

```
public SearchNotificationRecorder() {
 this.notification = new ArrayList<String>();
}
```
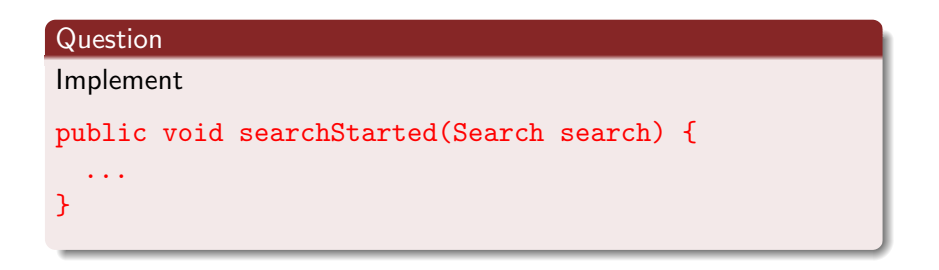

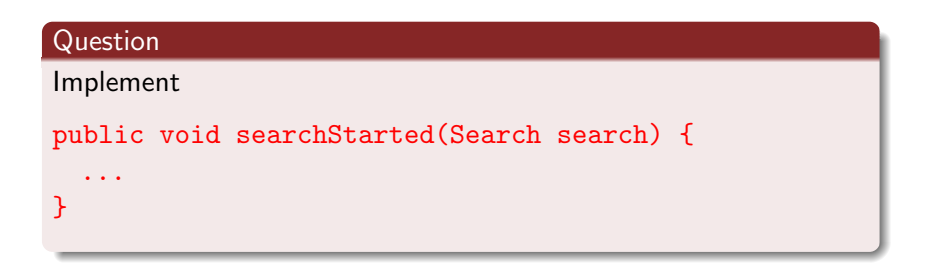

#### Answer

}

public void searchStarted(Search search) { this.notifications.add("started in state " + search.getStateId());

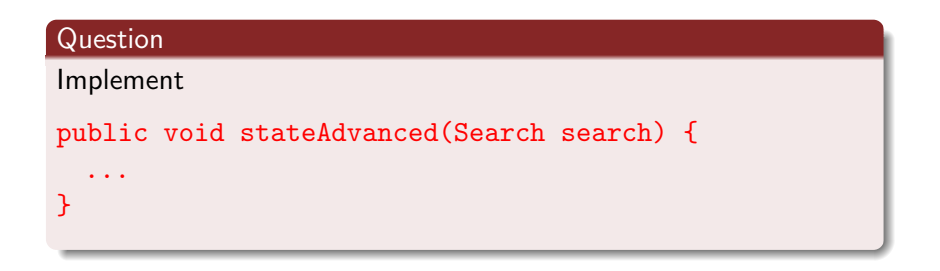

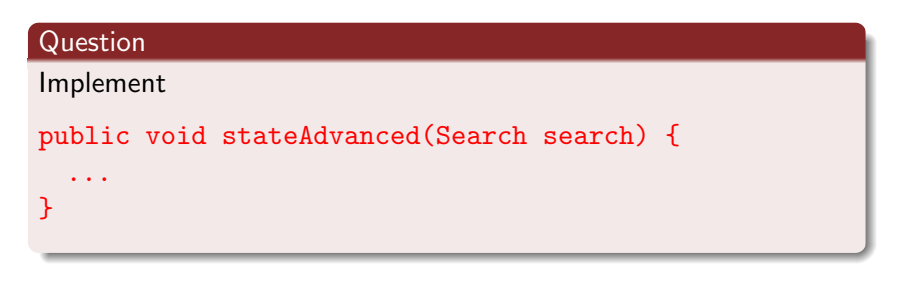

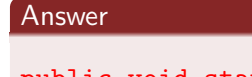

}

public void stateAdvanced(Search search) { this.recording.add("advanced to state " + search.getStateId());

# **SearchNotificationRecorder**

# Question

In which method is the list serialized?

# **SearchNotificationRecorder**

## Question

In which method is the list serialized?

#### Answer

In searchFinished. a

<sup>a</sup>One might be tempted to use Java's finalize method. However, JPF does not ensure that search listeners can be garbage collected at the end of the search and, hence, the finalize method is not invoked.

# **SearchNotificationRecorder**

### Question

In which method is the list serialized?

#### Answer

In searchFinished. a

<sup>a</sup>One might be tempted to use Java's finalize method. However, JPF does not ensure that search listeners can be garbage collected at the end of the search and, hence, the finalize method is not invoked.

### Question

What should we do if a notification occurs after searchFinished?

# **Search Notification Recorder**

## Question

In which method is the list serialized?

#### Answer

In searchFinished. a

<sup>a</sup>One might be tempted to use Java's finalize method. However, JPF does not ensure that search listeners can be garbage collected at the end of the search and, hence, the finalize method is not invoked.

#### Question

What should we do if a notification occurs after searchFinished?

#### Answer

For example, serialize the list again.

```
private void serialize() {
 try {
   FileOutputStream output
     = new FileOutputStream("notifications.ser");
   ObjectOutputStream stream
     = new ObjectOutputStream(output);
   stream.writeObject(this.notifications);
   stream.close();
   output.close();
 } catch (IOException e) {
   System.out.println("Something went wrong with serializi
 }
}
```
We want the user to be able to specify the name of the file to store the serialized list.

- **1** Add a key and corresponding value for the file name in the configuration file.
- **2** Extract the file name from the Config object in the constructor.
- **3** Store the file name in an attribute.
- **4** Use the attribute in the serialize method.

Add a key and corresponding value for the file name in the configuration file.

... listener=SearchNotificationRecorder recorder.file=notifications.ser

...

Extract the file name from the Config object in the constructor.

```
public SearchNotificationRecorder(Config config) {
  ...
  String fileName
   = config.getString("recorder.file", "tmp.ser");
  ...
}
```
# Serialize the list

Store the file name in an attribute.

```
public class SearchNotificationRecorder
 implements SearchListener {
 private String fileName;
 public SearchNotificationRecorder(Config config) {
    ...
   this.fileName
     = config.getString("recorder.file", "tmp.ser");
    ...
 }
  ...
}
```
Use the attribute in the serialize method.

```
private void serialize() {
 try {
   FileOutputStream output
     = new FileOutputStream(this.fileName);
   ObjectOutputStream stream
     = new ObjectOutputStream(output);
   stream.writeObject(this.recording);
   stream.close();
   output.close();
 } catch (IOException e) {
   System.out.println("Something went wrong with serializi
 }
}
```
### Question

How do we keep track whether searchFinished has been invoked?

### Question

How do we keep track whether searchFinished has been invoked?

#### Answer

Introduce an attribute finished.

## Question

Add attribute finished.

## Question

Add attribute finished.

#### Answer

private boolean finished;

Question

Initialize attribute finished.

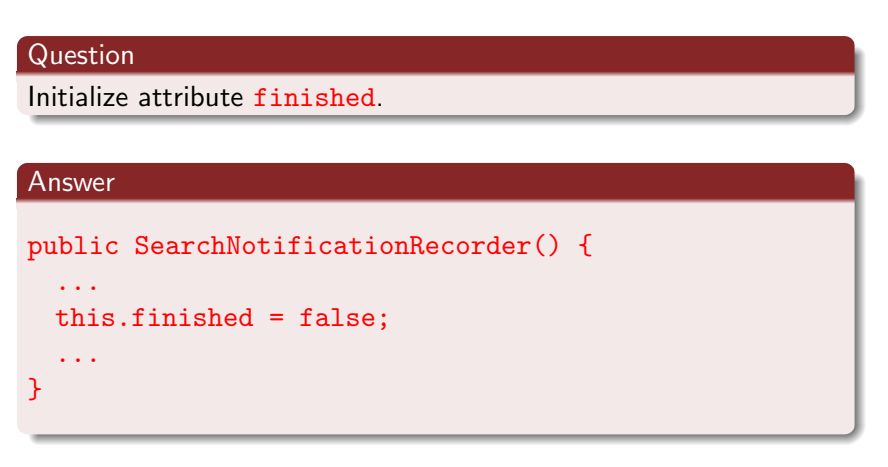

## Question

Implement searchFinished.

```
Question
```
Implement searchFinished.

#### Answer

```
public void searchFinished(Search search) {
 this.recording.add("finished");
 this.finished = true;
 this.serialize();
}
```
# Serialize the list

We call serialize in searchFinished. We serialize the list again if a notification occurs after searchFinished.

### Question

Implement searchStarted.

# Serialize the list

We call serialize in searchFinished. We serialize the list again if a notification occurs after searchFinished.

### Question

Implement searchStarted.

#### Answer

}

```
public void searchStarted(Search search) {
 this.recording.add("started");
 this.checkFinished();
}
private checkFinished() {
 if (this.finished) {
   this.serialize();
 }
```
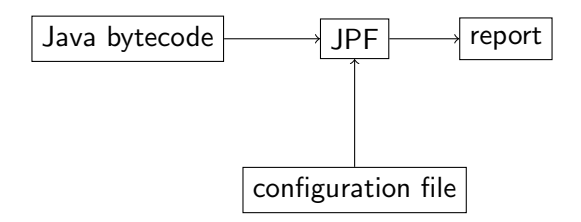

configuration:

listener=SearchNotificationRecorder

```
recorder.file=notifications.ser
```
report:

notifications.ser contains a serialized list of notifications

For which (byte)code should we run JPF with the SearchNotificationRecorder listener?

For which (byte)code should we run JPF with the SearchNotificationRecorder listener?

### Answer

"Random" (byte)code.

Given a finite directed graph G, generate a Java app such that JPF run on the app with the SimpleDot listener produces G.

Given a finite directed graph G, generate a Java app such that JPF run on the app with the SimpleDot listener produces G.

### Question

Given a finite directed graph

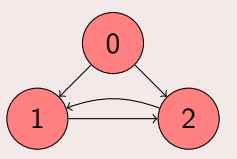

generate a Java app such that JPF run on the app with the SimpleDot listener produces G.

# **Code**

```
1 public class Sample {
 2 public static void main(String[] args) {<br>3 final Random RANDOM = new Random();
 3 final Random RANDOM = new Random();<br>4 boolean done = false;
         boolean done = false;5 int state = 0;
 6 while (!done) {<br>7 switch (state)
            switch (state) {
               ...
28 }
29 }
30 \quad \}31 }
```
# **Code**

```
8 case 0: 9 switch (RANDOM.nextInt(2)) {
10 case 0:
11 state = 1; break;
12 case 1:
13 state = 2; break;
14 };
15 break;
16 case 1:
17 switch (RANDOM.nextInt(1)) {
18 case 0:
19 state = 2; break;
20 };
21 break;
22 case 2:
23 switch (RANDOM.nextInt(1)) {
24 case 0:
25 state = 1; break;
26 \quad \};
27 break; 26/30
```
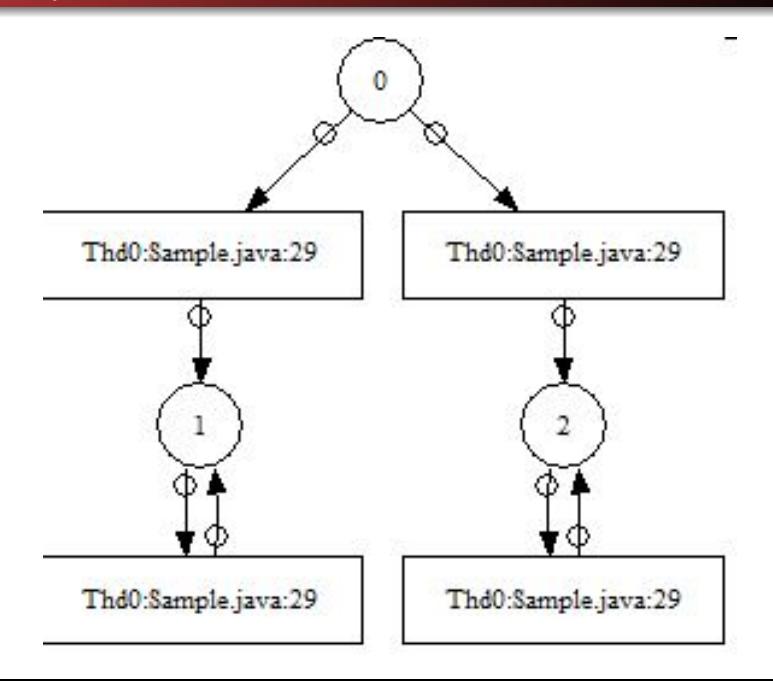

# name: name of the app number: number of states of the model of the app

## Question

Generate a class with name name such that its model is a random graph with number vertices.

# Code

## Answer

- **1** open file name for writing
- **2** print line 1-7
- **3** for  $n = 0, \ldots, \text{number}$ 
	- $\bullet$  print case  $n$ :
	- $\bullet$  choose successors of state *n* randomly
	- **3** determine the number of successors
	- $\bullet$  if successors = 0 then

```
O print done = true;
```
## else

- <sup>1</sup> print switch (RANDOM.nextInt(successors)) {
- $\bullet$  for  $s = 0, \ldots$ , successors
	- $\bullet$  print case  $s$ :
	- **2** print state =  $i$ ; break, where  $i$  is the sth successor
- $\bullet$  print }

**4** print line 28-31

# Shell script

```
# Generate code
java Generate Sample.java 5
# Compile code
javac Sample.java
# Run JPF with gov.nasa.jpf.search.heuristic.BFSHeuristic
java -cp /cs/fac/packages/jpf/jpf-core/build/jpf.jar gov.nasa.jpf.JPF \
+target=Sample \
+classpath=. \
+native_classpath=. \
+cg.enumerate_random=true \
+search.class=gov.nasa.jpf.search.heuristic.BFSHeuristic \
+listener=SearchNotificationRecorder \
+recorder.file=first.ser
# Run JPF with BFSearch
java -cp /cs/fac/packages/jpf/jpf-core/build/jpf.jar gov.nasa.jpf.JPF \
+target=Sample \
+classpath=. \
+native_classpath=. \
+cg.enumerate_random=true \
+search.class=BFSearch \
+listener=SearchNotificationRecorder \
+recorder.file=second.ser
# Compare recordings
```

```
java CompareSearchRecordings first.ser second.ser
```